## **Outline**

- Announcements: – HW II Idue Friday!
- Validating Model Problem
- Software performance
- Measuring performance
- Improving performance

## **Validating Model Problem**

- Our solution C is only an approximation of the true solution
- The accuracy of the approximation will depend on
	- dt
	-
	- dx "smoothness" of the initial conditions
	-
- Two things to watch for: lambda <1--solution will "blow up" if lambda>1
	-
	- decreasing dx will make solutions more accurate Try at coarse (m=10) and fine resolution (m=100)

#### **Software Performance**

• Factors influencing speed

- Hardware Clock speed, memory size/speed, bus speed
- 
- Algorithmic scaling What happens as n gets big?
- Interaction between algorithm and hardware Compiler optimizations vs. hand tuning

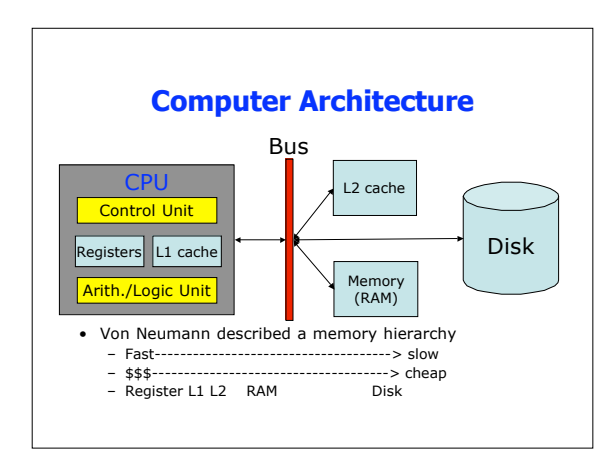

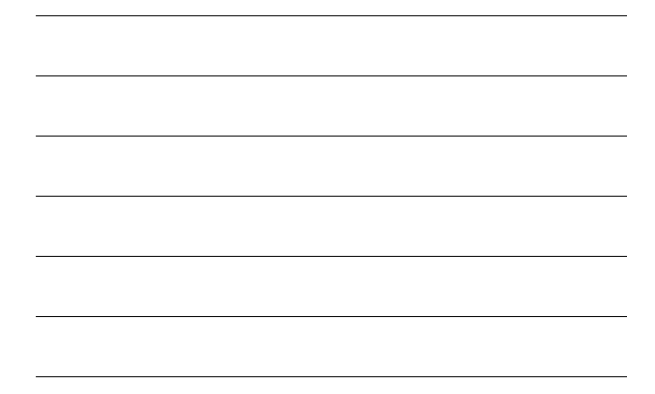

### **Architecture and Performance**

- Avoid using the disk!
- 
- Minimize reading and writing Buy more RAM so you don't use virtual memory Buy a system with lots of fast cache
- 
- Buy a system with lots of RAM Then, if you have money left, buy a fast chip

## **Algorithm Performance**

- There are often several algorithms for solving the same problem, each with its own performance characteristics Much of computer science is concerned with finding the
- fastest algorithm for a given problem
- Typically, we're interested in how an algorithm *scales*
	- How it performs as the problem size increases
	- To determine this, we need an accounting system (or<br>- To dely of how a program runs<br>- The simplest model assumes all commands take the same<br>- amount of time, so we just need to count commands<br>- We could use more complica
	- commands

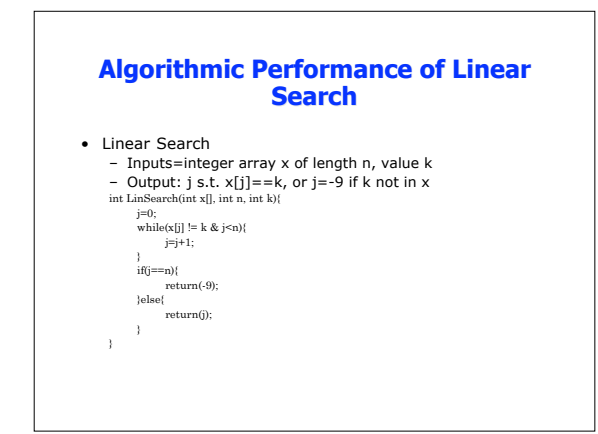

### **Algorithmic Performance of Binary Search**

- Binary Search<br>
 Inputs=SORTED integer array x of length n, value k, integers st<br>
 Output: j s.t. x[j]= =k, or j=-9 if k not in x[st:en]<br>
in BinSearch(int x[], int st, int en, int k]<br>
int BinSearch(int x[], int st, i
	-

- $\begin{aligned} &\text{if} \text{else} \{ \\ &\text{if}(\text{word-1})\} \\ &\text{else} \{ \\ &\text{if}(\text{ve}(\text{g}t+\text{mid})<\mathbf{k}) \} \\ &\text{else} \{ \\ &\text{else} \end{aligned}$ 
	-
	-

# **Comparing Linear and Binary Search**

• Linear Search

- max n iterations through loop
- will work on any array
- Binary Search
	- max  $log_2(n)$  recursions (log<sub>2</sub>(n)<n)
	- faster if x is already sorted
	- but sorting takes approx.  $n^2$  steps
- So, if you have to perform < n searches, use linear search
- If you have to perform >n searches, sort first, then use BinSearch

#### **Interaction between algorithm and hardware**

- There are several ways to implement the same algorithm
- Their performance could be very different, if they get compiled in different ways.
- The differences are due to interactions with the memory hierarchy

## **Rules of thumb**

- Minimize computation (precomputing)<br>  $s=sqrt(b*b\cdot2*a:c)$ <br>  $x1=(-b+s)/(2*a)x2=(-b-s)/(2*a);$ 
	-
	- better than  $x1\text{=}(-b\text{+}$   $\text{sqrt}(b\text{+}b\text{-}2\text{+}a\text{+}c))/(2\text{+}a)$  ; etc.
- Minimize division overdx2=1/dx;
	-
	- overdx2=overdx2\*overdx2;//1/dx^2 for(j=0;j<m;j++){sigma[j]=k[kJ][j]\*dt\*overdx2;}
- Minimize function/subroutine calls (inlining)
	- There is overhead associated with calling functions This goes against good programming which encourages modularity

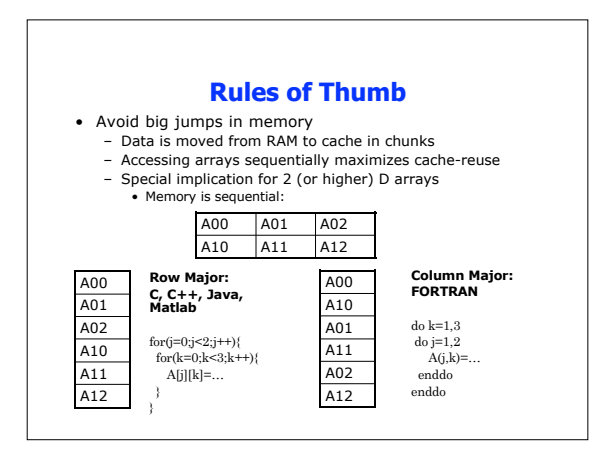

### **Improving performance**

- To improve algorithmic performance – Take more CS!
- To improve interaction with hardware Check out compiler optimizations Then, start hand-tuning the code
	-

## **Compiler Optimization**

- A good compiler can take care of lots of things automatically
	- some precomputing
	- some inlining (for small functions) other things like loop unrolling:
		-

for(j=0;j<100;j++){ for(k=0;k<20;k++){ A[j][k]=…

} }

}

for(j=0;j<100;j++){<br>
for(k=0;k<20;k+=4){<br>
A[j][k]=...<br>
A[j][k+1]=...<br>
A[j][k+2]=...<br>
A[j][k+3]=... }

## **Measuring Performance**

- Before we start messing with working code, we should identify where code is slow This is called profiling
- 
- Goal is to identify bottlenecks--places in the code that limit
- performance We can use profiling tools like prof (gprof) or insert
- timing calls • Important to check performance on problems of different sizes

# **My Advice**

- Before you do anything, make sure your code works<br>• Well-tuned incorrect code is still incorrect<br>• It is better to solve your problem slowly than not at all!<br>• Look for algorithmic improvements<br>• Try compiler options<br>• R
- 
- 
- 
-